## **BOLETIM DE ACOMPANHAMENTO DO FENÔMENO CLIMÁTICO EXTREMO NO ESTADO DO RS**

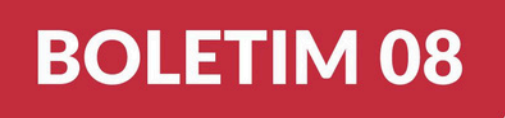

## **MODELAGEM NUMÉRICA DA REGIÃO SUL DA LAGOA DOS PATOS**

## **13 DE MAIO DE 2024 RIO GRANDE / RS**

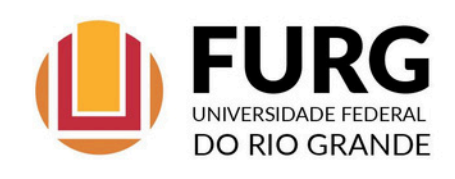

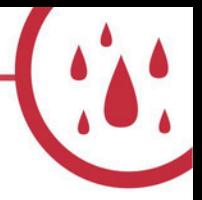

Apresentaremos resultados obtidos através da modelagem numérica do comportamento do nível das águas da região sul da Lagoa dos Patos, abrangendo as cidades de Rio Grande, São José do Norte, Pelotas e São Lourenço do Sul.

Este exercício foi realizado com o modelo Open TELEMAC-MASCARET (aqui), que possui a capacidade de resolver a hidrodinâmica de ambientes costeiros de geomorfologia complexa, como a Lagoa dos Patos e seu estuário, em alta resolução no tempo e no espaço. Este modelo vem sendo aplicado no Laboratório de Oceanografia Costeira e Estuarina da FURG há mais de 20 anos, e já foi amplamente calibrado e validado para a Lagoa dos Patos e seu estuário.

Para reproduzir as condições ambientais da Lagoa dos Patos, o modelo recebeu previsões horárias da descarga continental dos principais tributários da Lagoa dos Patos (Rio Guaíba, Rio Camaquã e Canal São Gonçalo), produzidas através de uma colaboração entre o IPH/UFRGS, a empresa RHAMA Analysis e a Agência da Lagoa Mirim. Adicionalmente, previsões horárias da velocidade e direção do vento, produzidas pela empresa RHAMA Analysis, foram consideradas.

Conforme vem sendo amplamente divulgado (@furgoficial, @locostefurg), os resultados do modelo vêm fornecendo previsões eficientes sobre a variabilidade do nível das águas na região sul da Lagoa dos Patos como subsídio aos tomadores de decisão em relação à indicação de áreas mais vulneráveis em toda a região conforme se observam variações nos ventos e nas descargas continentais dos tributários. Estas informações têm sido fundamentais para operações de salvaguarda da população, evacuação urbana, e segurança patrimonial.

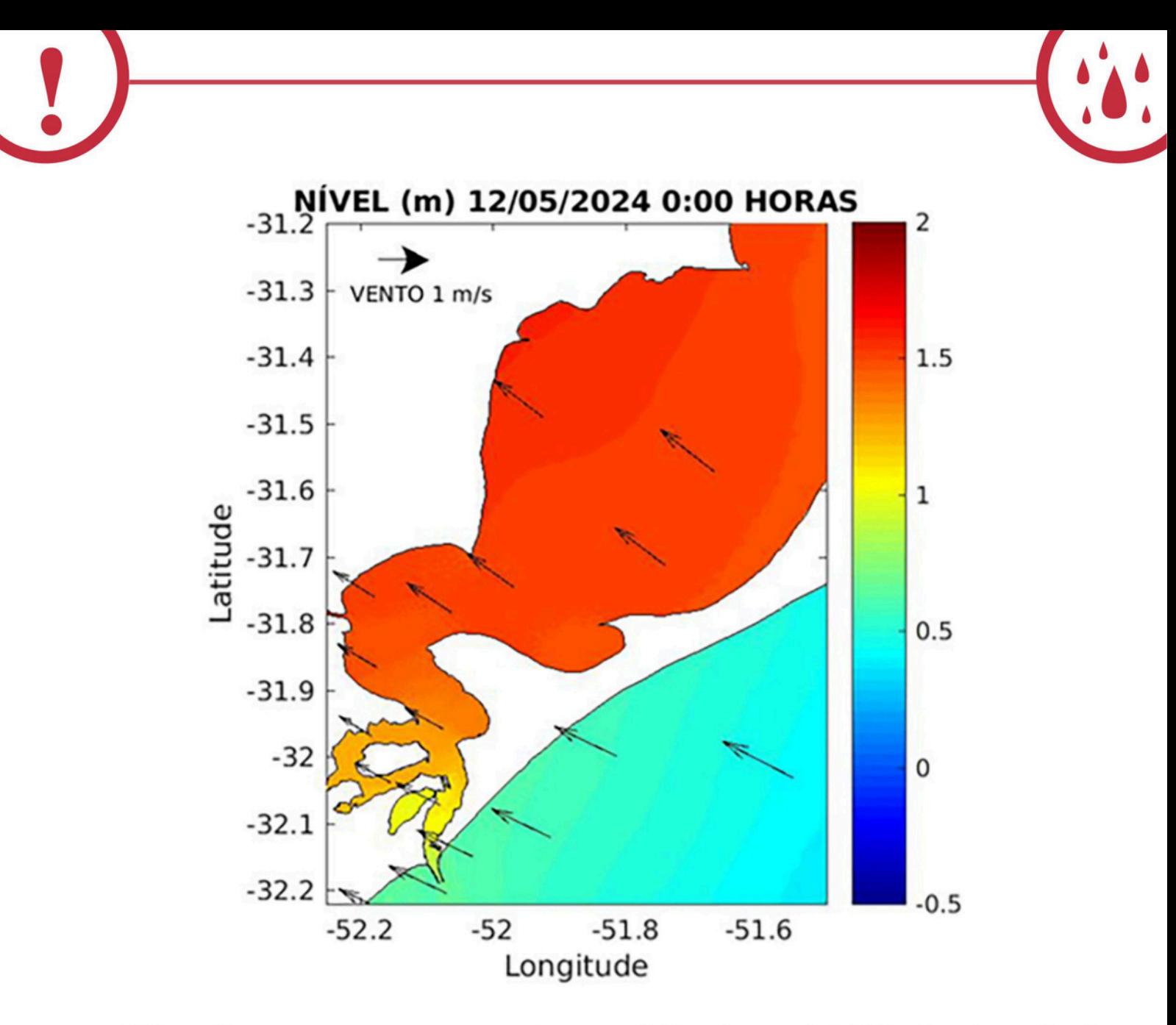

Além disso, uma vez que esta previsão da variabilidade dos níveis na região sul da Lagoa dos Patos esteja acoplada ao Modelo Digital de Terreno que vêm simulando as cotas de inundação nas cidades de Rio Grande e São José do Norte, será possível fornecer previsões, com a devida antecedência, sobre as áreas de inundação em cada situação de vento, fornecendo informações valiosas à Defesa Civil destas cidades.

Uma animação (da figura acima) com a previsão da variabilidade do nível das águas entre o período de 13 - 16 de maio é apresentada no texto da matéria. As setas pretas indicam a direção e intensidade do vento, e a escala de cores mostra a variação do nível no estuário da Lagoa dos Patos em relação ao nível de referência (NR) da DHN (não sendo diretamente comparável ao NR de dados de nível medidos).

HOJE, 13 de maio, às 08h (Figura 1), de forma contrária ao comportamento usual da Lagoa, os fortes ventos de sul-sudoeste (S-SW) promoveram uma diminuição do nível das águas em todas as cidades na região sul da Lagoa dos Patos. Em função dos elevados níveis de água dentro do sistema, o fluxo de vazante predominou, favorecendo a descarga para o oceano, através do canal, nos Molhes da Barra. Ao mesmo tempo, os ventos de S - SW promoveram o aumento do nível das águas mais ao norte da lagoa (coloração alaranjada).

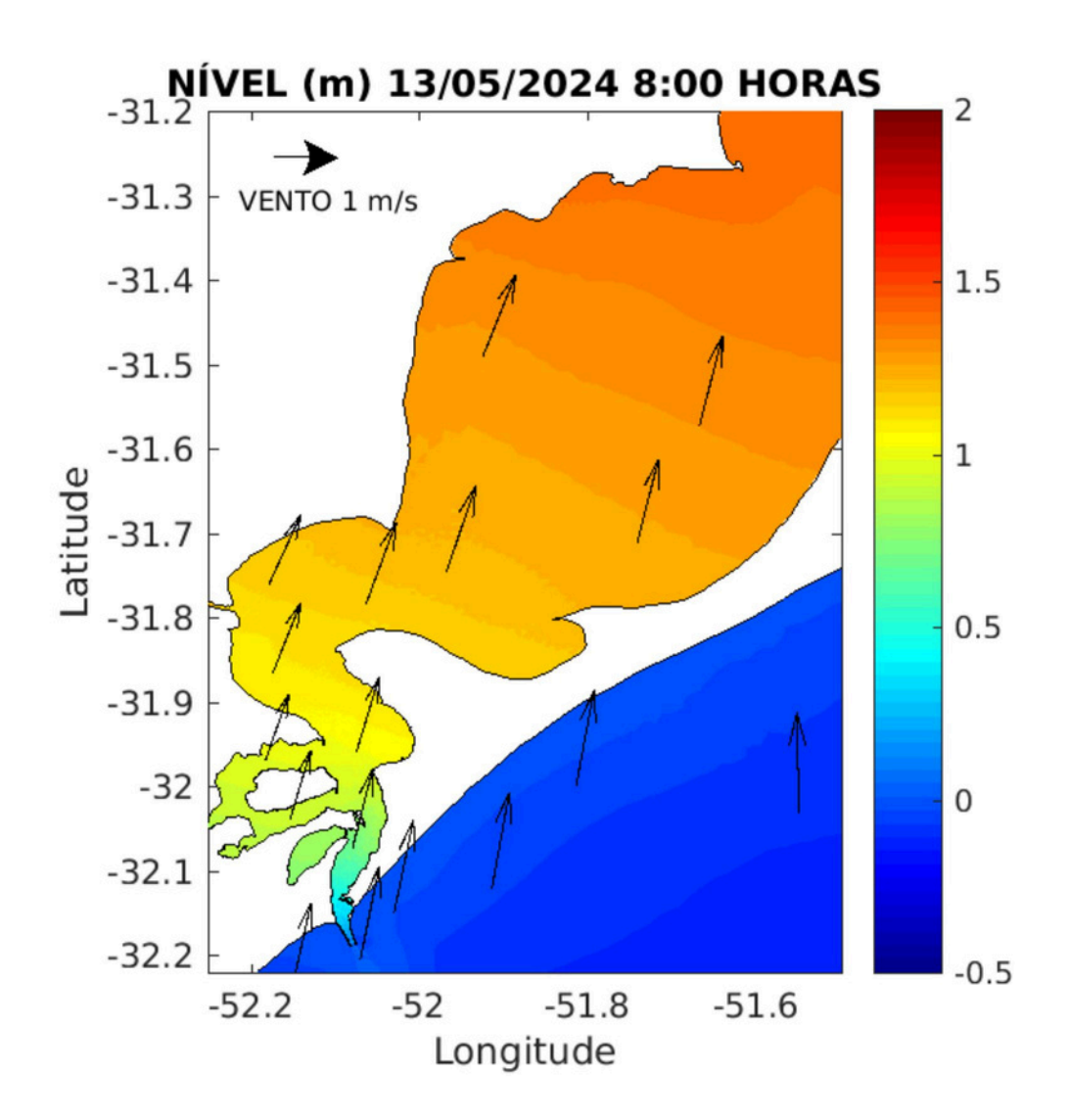

Figura 1 - Tendência de comportamento do nível das águas da região sul da Lagoa dos Patos frente as condições de vento sul - sudoeste (S - SW) observadas às 08h da manhã de 13 de maio.

Ao longo do dia este cenário se manteve, e **HOJE, 13 de maio, às** 20h (Figura 2), espera-se que a redução dos níveis seja ainda mais acentuada, conforme demonstram os tons esverdeados do mapa. Com a redução dos níveis de água dentro do sistema, o fluxo de vazante hoje à tarde diminuiu para13.360 m3/s (ainda 6,5x acima do normal).

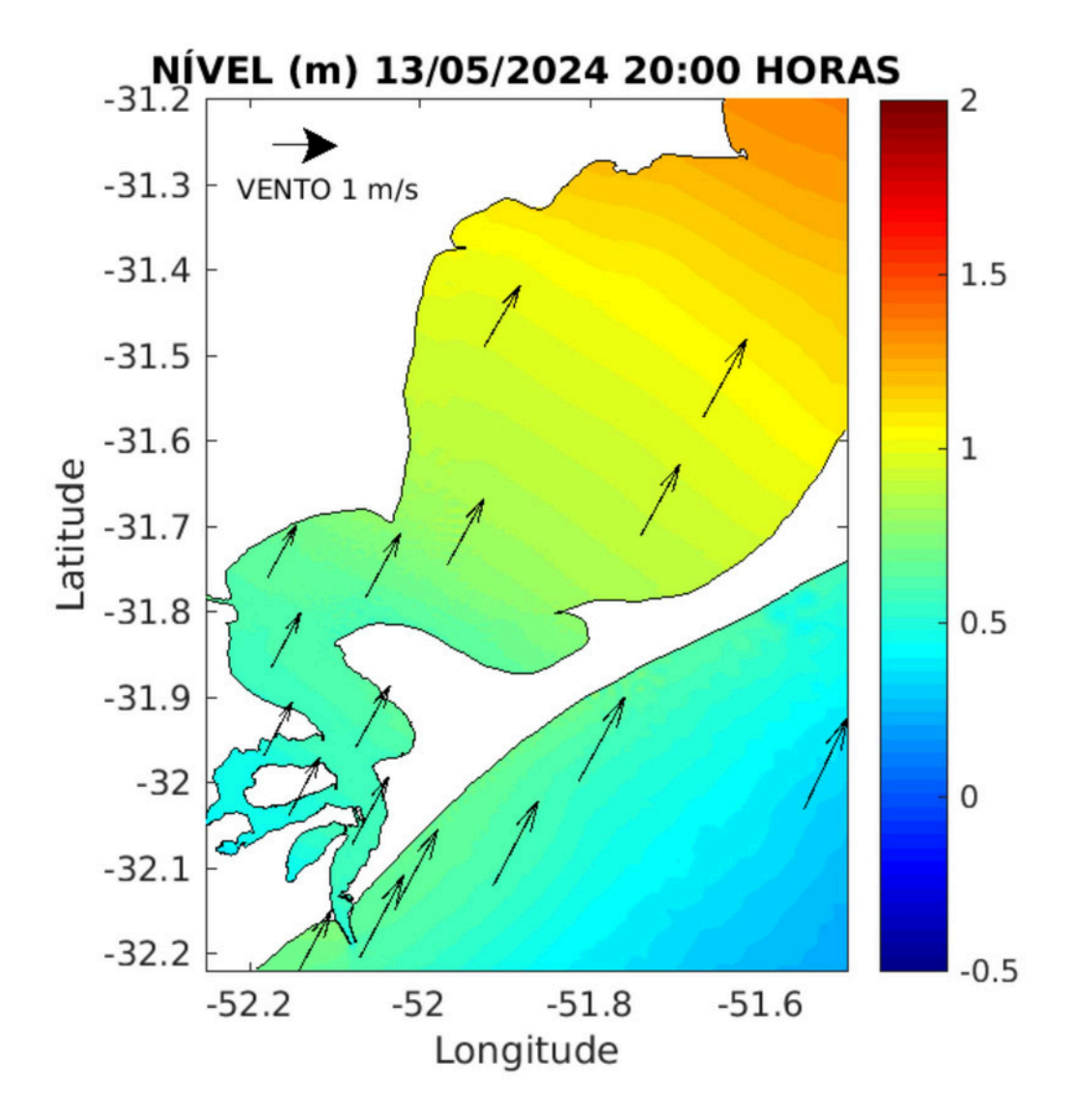

Figura 2 - Tendência de comportamento do nível das águas da região sul da Lagoa dos Patos frente as condições de vento sul - sudoeste (S - SW) observadas às 20h h de 13 de maio.

Para AMANHÃ, 14 de maio, às 12h (Figura 3), os ventos de sudoeste (SW) promoverão nova elevação do nível das águas em toda a região sul da Lagoa dos Patos, se refletindo principalmente nas cidades de Pelotas e São Lourenço do Sul, e em direção ao norte da Lagoa (coloração vermelha). A elevação dos níveis das águas nas cidades de Rio Grande e São José do Norte deverá ocorrer em 15 de maio.

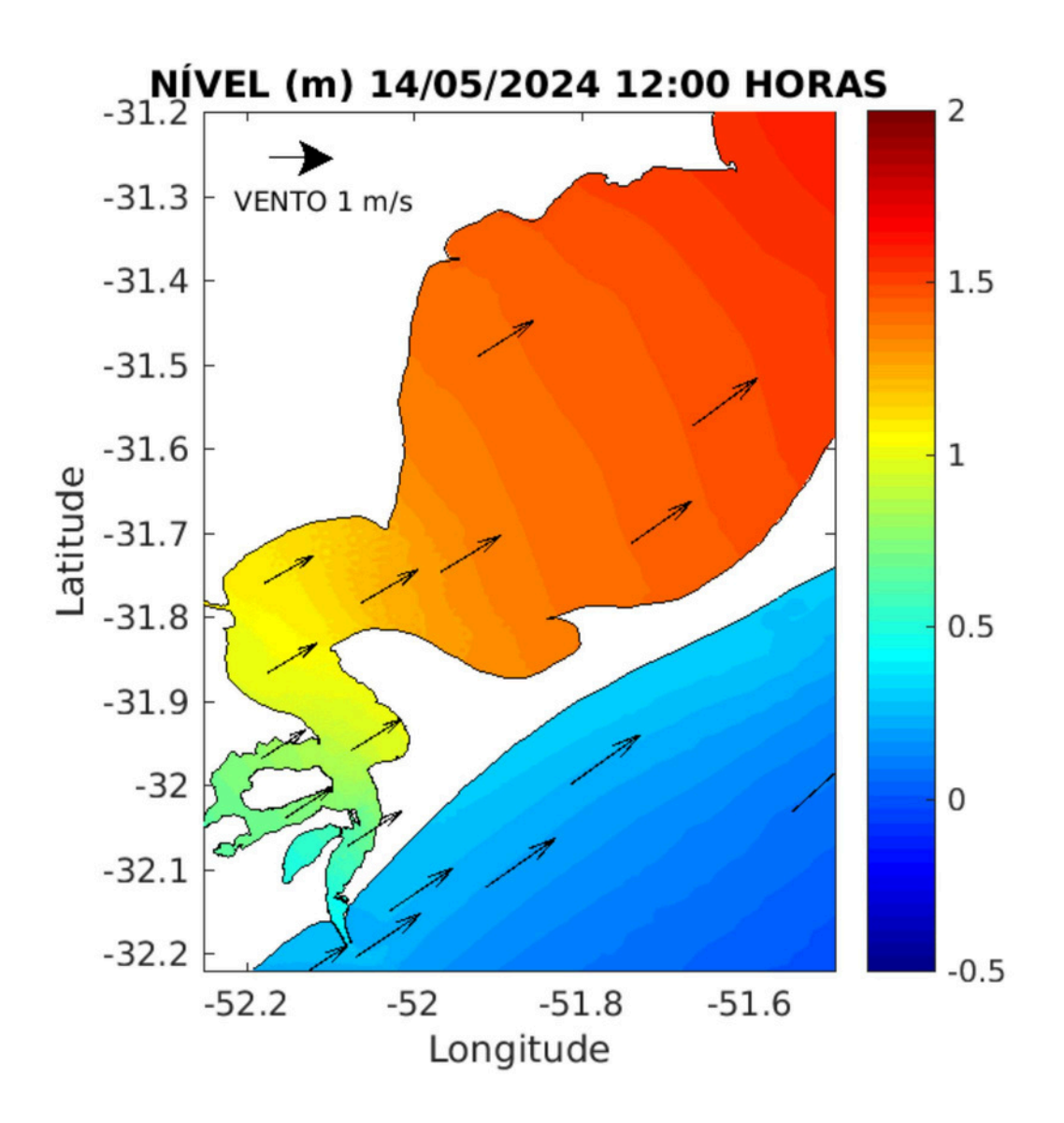

Figura 3 - Tendência de comportamento do nível das águas da região sul da Lagoa dos Patos frente as condições de vento sudoeste (SW) observadas às 12h de 14 de maio.

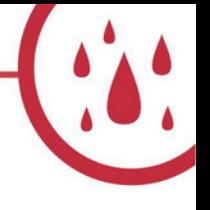

Fiquem atentos aos próximos Boletins da FURG.

**COMITE DE EVENTOS EXTREMOS DA FURG** 

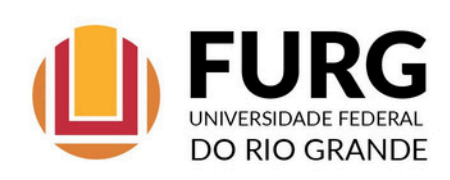